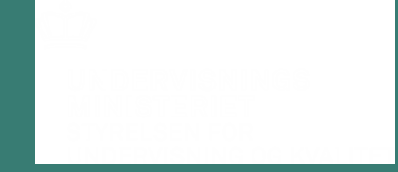

#### **gymnasiernes kvalitetsarbejde Temadag om brug af data i**

Ved læringskonsulenterne (STUK) og STILs gymnasieteam

Silkeborg 8. april og Roskilde 9. april

10 04 2019 Side 1

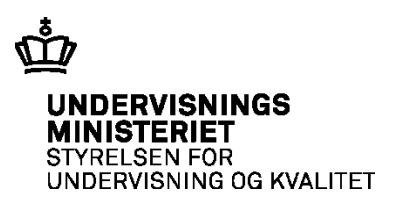

#### **Dagens spørgsmål**

- •Hvorfor arbejde med data i gymnasiet?
- •Hvad er der adgang til i datavarehus nu og i fremtiden?
- •Hvad er data og hvordan kan man arbejde med data i skolens kvalitetsarbejde?

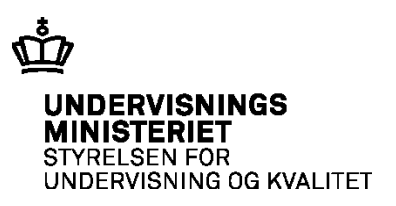

#### **Dagens program**

- • 10:00-10:45: Introduktion til brug af data og datavarehus af læringskonsulenterne og STIL
- • 10:45-11:30: At bruge data i ledelsesarbejdet af Michael Levy Bruus, Rektor, Maribo Gymnasium
- 11:30-12:15: Dataliteracy af Lektor Martin Søland Klausen fra VIA
- 12:15-13:00: Frokost
- 13:00-14:30: Workshops
- 14:30-14:45: Kort opsamling i plenum
- 14:45-15:00: Evaluering og tak for i dag.

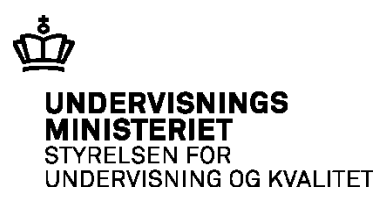

# **Hvorfor arbejde med data? ved Læringskonsulenterne**

**Beskyttelse** 

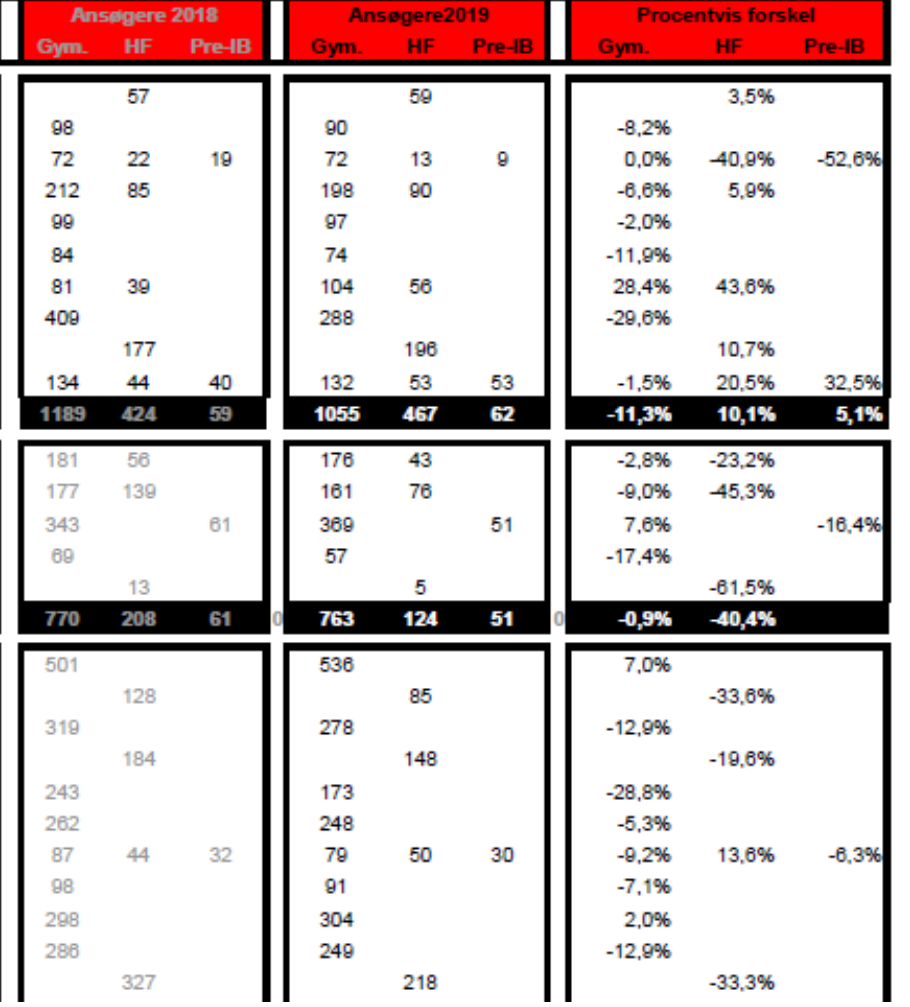

3.

#### **Beskyttelse**

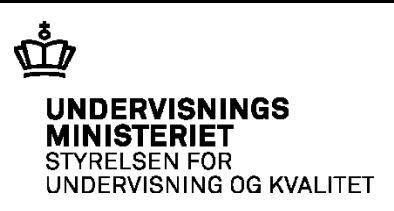

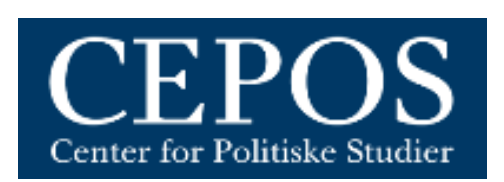

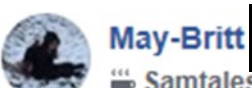

i føler sig bekymret. Samtalestarter · 24. januar kl. 13.08

En 1346, plads til vores byskole. Det er bekymrende at skulle levere endnu et barn til askolen i 2020.. vu .. jeg håber, det næste år åbner andre muligheder.

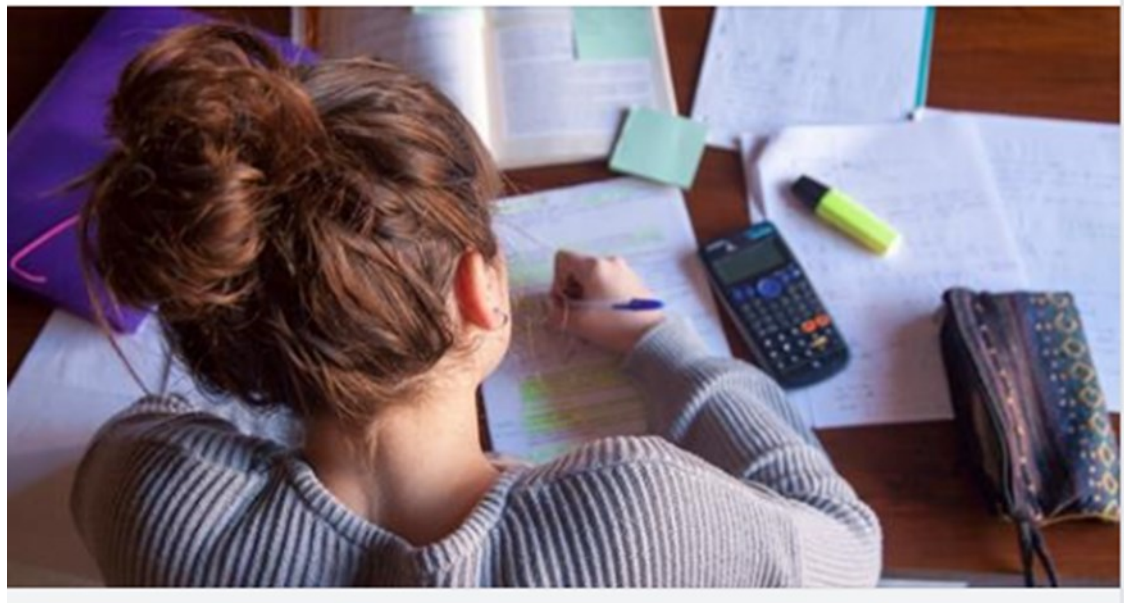

**CEPOS.DK** Find din skoles undervisningseffekt 2017/2018

Søg efter undervisningseffekten på din skole for skoleåret 2017/2018

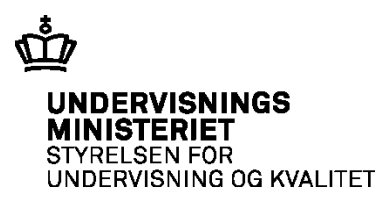

#### **Data i Gymnasiet**

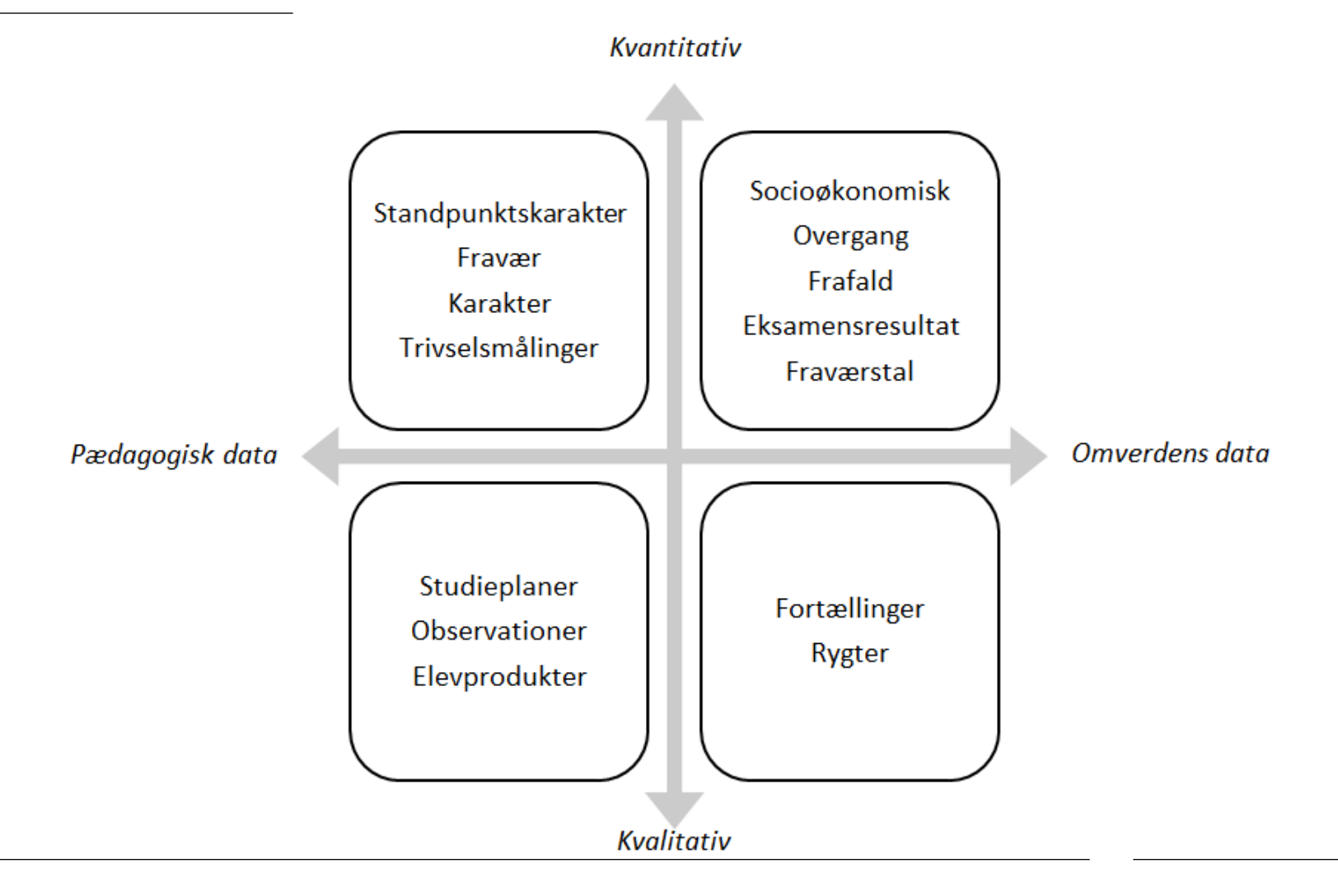

Model over dataforståelse. Tilpasset de gymnasiale uddannelser med inspiration fra Klausen (2018). Side 7

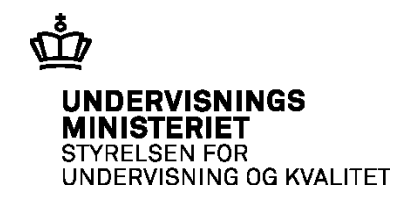

## **Datakultur under opbygning**

- *udviklende* måde at bruge data på som en integreret del af alle skolens • Datakultur beskrives i litteraturen som en *pædagogisk understøttende* og processer.
- En datakultur er et læringsmiljø.

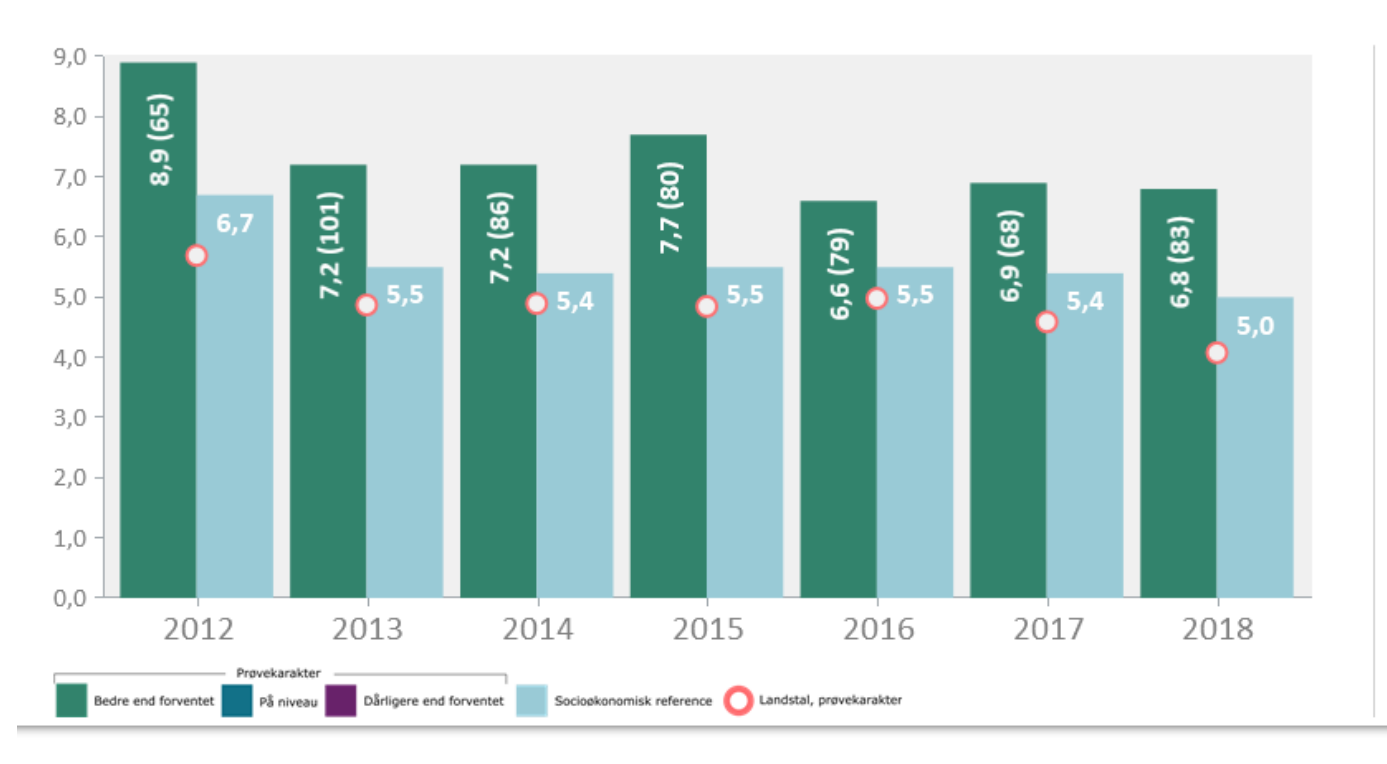

Fag, niveau og evalueringsform Engelsk A (Mundtlig) Engelsk A (Skriftlig) Engelsk B (Mundtlig) Engelsk B (Skriftlig) Erhvervsøkonomi C (Mundtlig) Filosofi C (Mundtlig) Idræt B (Mundtlig) Kultur- og samfundsfaggruppe (M Matematik B (Mundtlig) Matematik B (Skriftlig) Matematik C (Mundtlig) Matematik C (Skriftlig)

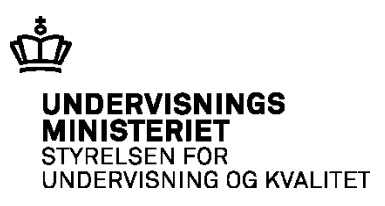

#### **Videndeling**

Signifikante differencer mellem prøvekarakter og socioøkonomisk reference

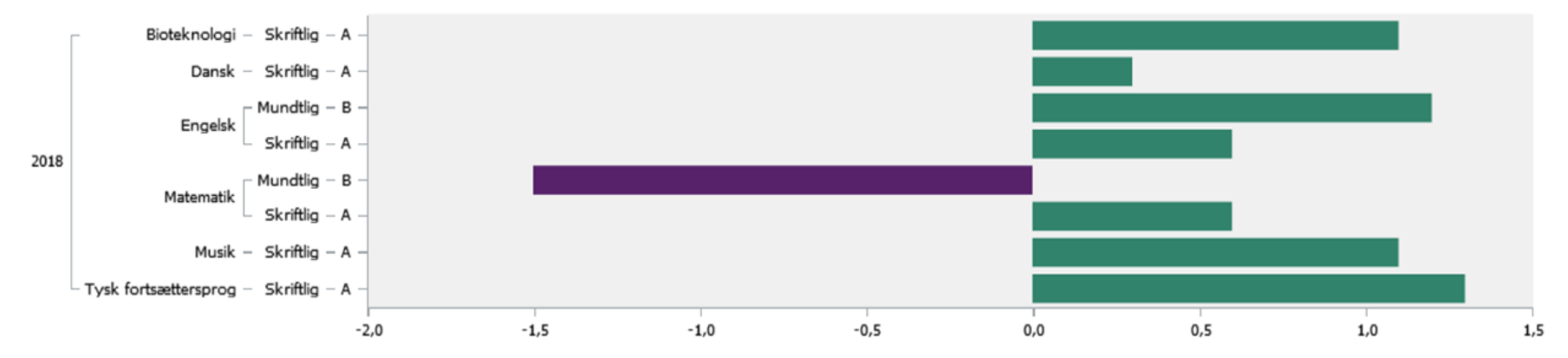

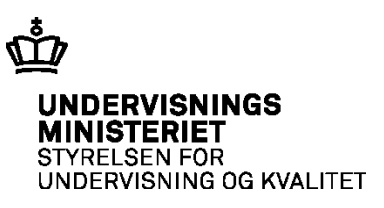

#### **Datafund**

#### •STX-HF Skole

- Drenge klarer sig bedst på STX, Pigerne klarer sig bedst HF.
- •Årskarakter vs. Prøvekarakter
	- Drengene i subtoppen får ikke som fortjent

"En danskgruppe har observeret nogle rigtig gode resultater hos en lærer, og så spurgte de den pågældende lærer om hendes tilgang. Læreren fortalte, at hun havde undervist på en skole med Dansk som fremmedsprog, og det var den tilgang hun brugte, også selv om næsten alle elever har Dansk som modersmål. Det har især virket på det skriftlige område".

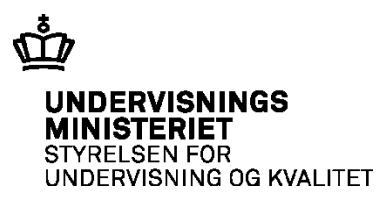

# **UVMs data ved STIL**

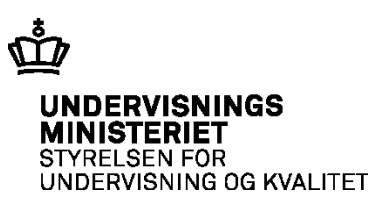

#### **Workshop**

 • **Del 1: Individuelt arbejde med data fra egen skole og sparring med læringskonsulenterne om brug af datavarehus og data-fund** 

• Skole xx går til lokale xx

- **Del 2: Sparring med andre skoler og læringskonsulenterne om mulige indsatser baseret på datafund fra datavarehus** 
	- Skole xx taler sammen med skole xx

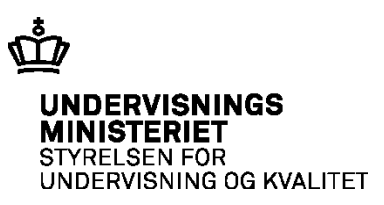

#### **Opsamling**

 • Hvordan starter vi en datainformeret indsats baseret på dagens datafund, når vi kommer hjem?

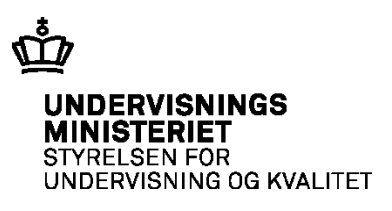

### **Trin i arbejdet med data**

- Der er mange opskrifter på, hvordan man kan arbejde med data.
- • Ledelsen skal facilitere arbejdet fx vha. obligatoriske faggruppemøder, hvor data er en integreret del
- områder, der kræver forbedringer • Udfordringen ligger i at få udvalgt de rigtige data, som kan identificere de

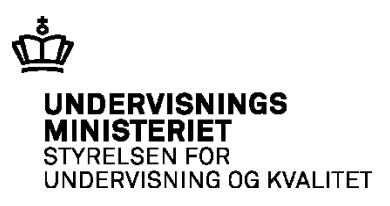

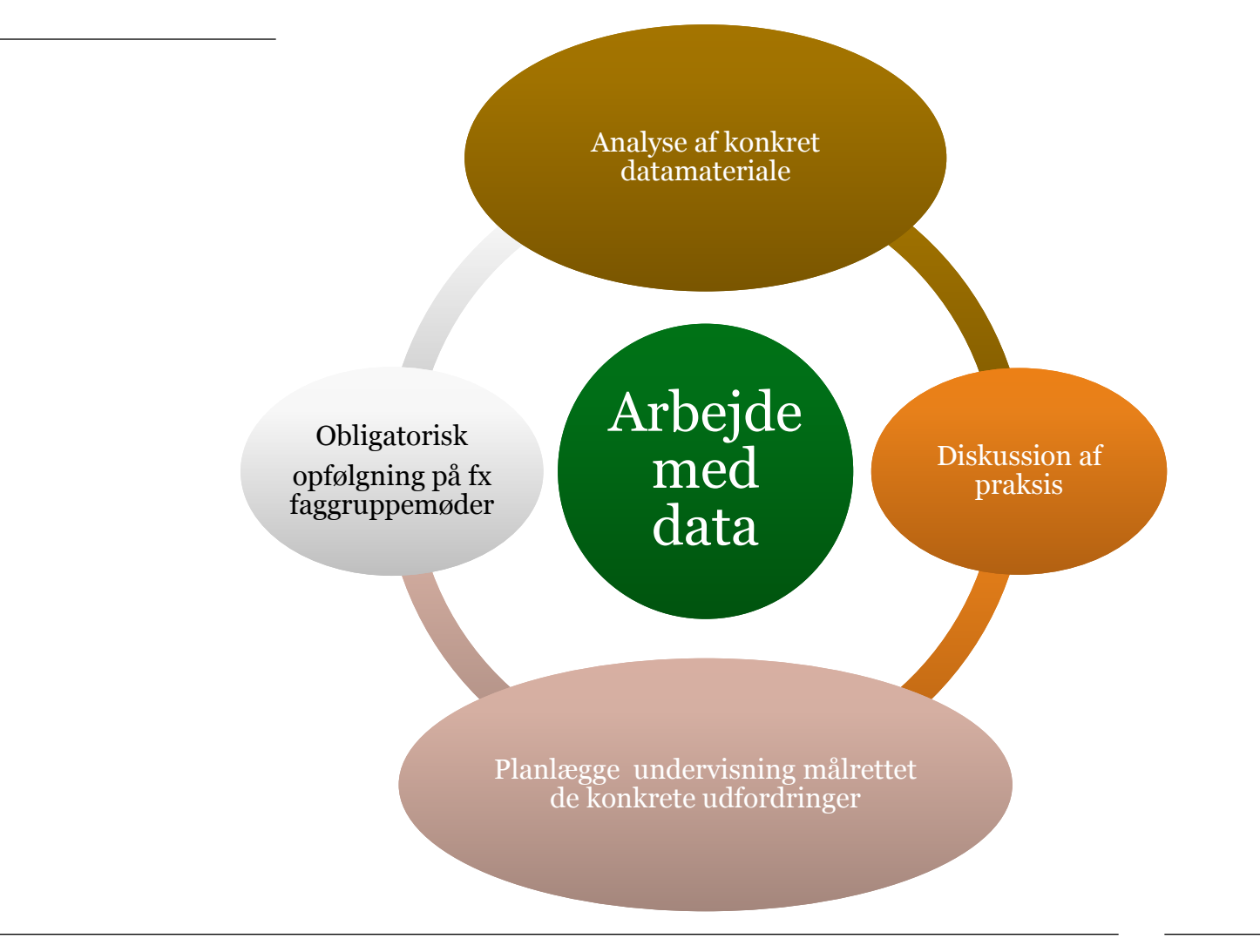

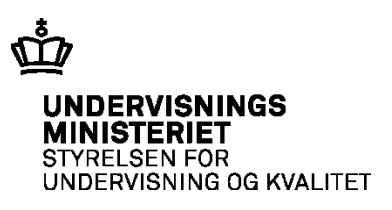

#### **Anbefalinger ved brug af data**

- •Lærerne skal tilbydes professionel kompetenceudvikling i databrug
- •Løbende assistance til tolkning og anvendelse af data
- •Der skal afsættes struktureret tid til at lærere i samarbejde kan analysere og tolke data
- •Datatolkning skal følges op af forandringer i undervisning og læring